# Package 'mcca'

September 14, 2018

Type Package

Title Multi-Category Classification Accuracy

Version 0.4.0

Author Ming Gao, Jialiang Li

Maintainer Ming Gao <gaoming96@sjtu.edu.cn>

Description It contains six common multi-category classification accuracy evaluation measures: Hypervolume Under Manifold (HUM), described in Li and Fine (2008) <doi:10.1093/biostatistics/kxm050>. Correct Classification Percentage (CCP), Integrated Discrimination Improvement (IDI), Net Reclassification Improvement (NRI), R-Squared Value (RSQ), described in Li, Jiang and Fine (2013) <doi:10.1093/biostatistics/kxs047>. Polytomous Discrimination Index (PDI), described in Van Calster et al. (2012) <doi:10.1007/s10654-012-9733-3>. Li et al. (2018) <doi:10.1177/0962280217692830>.

License GPL

Encoding UTF-8

LazyData true

Imports nnet,rpart,e1071,MASS,stats,pROC,caret

NeedsCompilation no

Repository CRAN

Date/Publication 2018-09-14 04:50:02 UTC

# R topics documented:

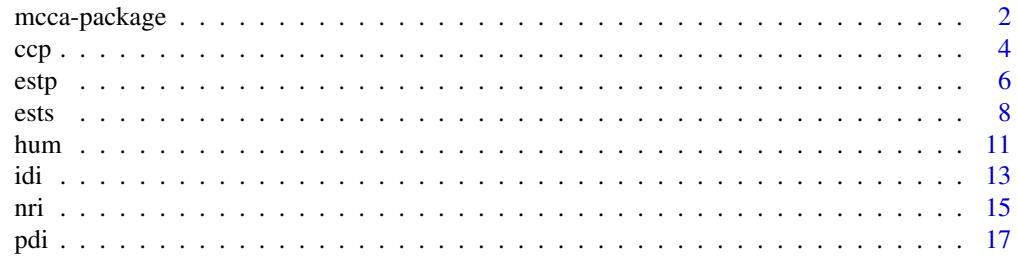

# <span id="page-1-0"></span>2 mcca-package

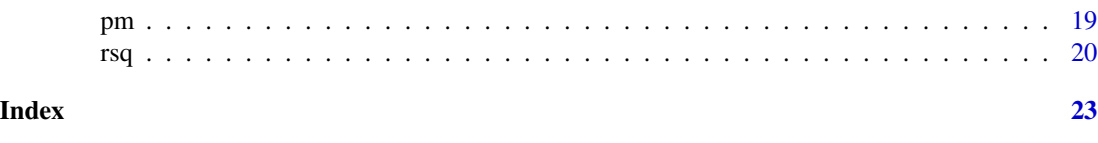

mcca-package *diagnostic accuracy methods for classifiers*

# Description

Six common multi-category classification accuracy evaluation measures are included i.e., Correct Classification Percentage (CCP), Hypervolume Under Manifold (HUM), Integrated Discrimination Improvement (IDI), Net Reclassification Improvement (NRI), Polytomous Discrimination Index (PDI) and R-squared (RSQ). It allows users to fit many popular classification procedures, such as multinomial logistic regression, support vector machine, classification tree, and user computed risk values.

# Details

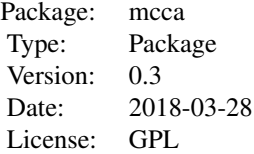

# Functions

- [ccp](#page-3-1) Calculate CCP Value
- [hum](#page-10-1) Calculate HUM Value
- [idi](#page-12-1) Calculate IDI Value
- [nri](#page-14-1) Calculate NRI Value
- [pdi](#page-16-1) Calculate PDI Value
- [rsq](#page-19-1) Calculate RSQ Value
- [pm](#page-18-1) Calculate Probability Matrix
- [ests](#page-7-1) Estimated Information for Single Model Evaluation Value
- [estp](#page-5-1) Estimated Information for Paired Model Evaluation Value

# Installing and using

To install this package, make sure you are connected to the internet and issue the following command in the R prompt:

mcca-package 3

install.packages("mcca")

To load the package in R:

library(mcca)

# Author(s)

Ming Gao, Jialiang Li

Maintainer: Ming Gao <gaoming96@sjtu.edu.cn>

#### References

Li, J. and Fine, J. P. (2008): ROC analysis with multiple tests and multiple classes: methodology and applications in microarray studies. Biostatistics. 9 (3): 566-576.

Li, J., Chow, Y., Wong, W.K., and Wong, T.Y. (2014). Sorting Multiple Classes in Multi-dimensional ROC Analysis: Parametric and Nonparametric Approaches. Biomarkers. 19(1): 1-8.

Li, J., Jiang, B. and Fine, J. P. (2013). Multicategory reclassification statistics for assessing Improvements in diagnostic accuracy. Biostatistics. 14(2): 382—394.

Li, J., Jiang, B., and Fine, J. P. (2013). Letter to Editor: Response. Biostatistics. 14(4): 809-810.

Van Calster B, Vergouwe Y, Looman CWN, Van Belle V, Timmerman D and Steyerberg EW. Assessing the discriminative ability of risk models for more than two outcome categories. European Journal of Epidemiology 2012; 27: 761 C 770.

Li, J., Feng, Q., Fine, J.P., Pencina, M.J., Van Calster, B. (2017). Nonparametric estimation and inference for polytomous discrimination index. Statistical Methods in Medical Research. In Press.

# See Also

CRAN packages HUM for HUM.

CRAN packages nnet, rpart, e1071, MASS employed in this package.

```
rm(list=ls())
str(iris)
data <- iris[, 1:4]
label \le iris[, 5]
ccp(y = label, d = data, method = "multinom", k = 3, maxit = 1000, MaxNWts = 2000, trace=FALSE)## [1] 0.9866667
ccp(y = label, d = data, method = "multinom", k = 3)## [1] 0.9866667
ccp(y = label, d = data, method = "swm", k = 3)## [1] 0.9733333
ccp(y = label, d = data, method = "swm", k = 3,kernel="sigmaid", cost=4, scale=TRUE, coef0=0.5)## [1] 0.8333333
```
<span id="page-3-0"></span>

```
ccp(y = label, d = data, method = "tree", k = 3)## [1] 0.96
p = as.numeric(label)
ccp(y = label, d = p, method = "label", k = 3)## [1] 1
hum(y = label, d = data, method = "multinom", k = 3)## [1] 0.9972
hum(y = label, d = data, method = "svm", k = 3)
## [1] 0.9964
hum(y = label, d = data,method = "svm", k = 3,kernel="linear",cost=4,scale=TRUE)
## [1] 0.9972
hum(y = label, d = data, method = "tree", k = 3)
## [1] 0.998
ests(y = label, d = data, acc="hum", level=0.95, method = "multinom", k = 3, trace=FALSE)## $value
## [1] 0.9972
## $sd
## [1] 0.002051529
## $interval
## [1] 0.9935662 1.0000000
```
#### <span id="page-3-1"></span>ccp *Calculate CCP Value*

#### Description

compute the Correct Classification Percentage (CCP) value of two or three or four categories classifiers with an option to define the specific model or user-defined model.

# Usage

 $ccp(y, d, method="multinom", k=3, ...)$ 

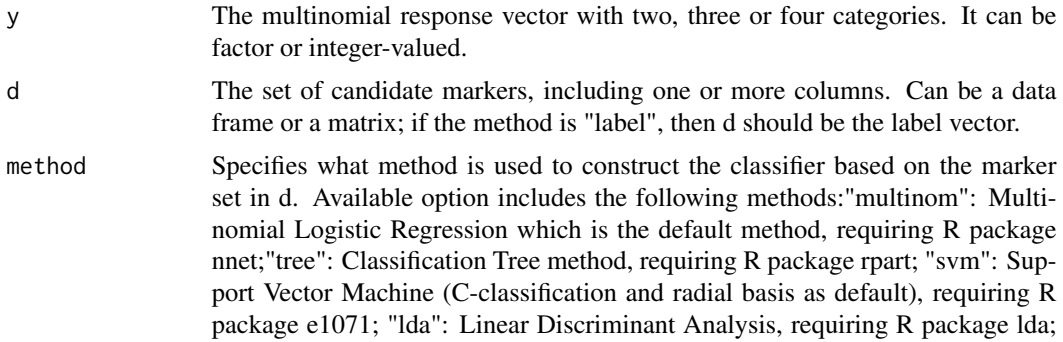

<span id="page-4-0"></span>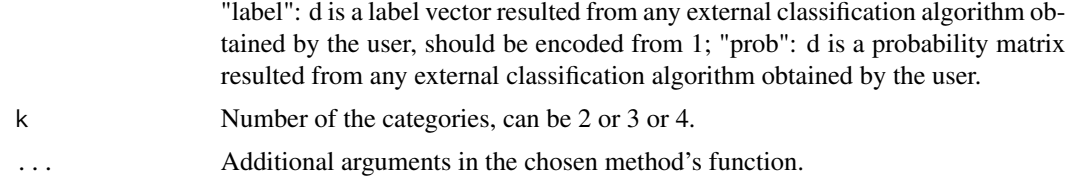

# Details

The function returns the CCP value for predictive markers based on a user-chosen machine learning method. Currently available methods include logistic regression (default), tree, lda, svm and usercomputed risk values. This function is general since we can evaluate the accuracy for marker combinations resulted from complicated classification algorithms.

# Value

The CCP value of the classification using a particular learning method on a set of marker(s).

#### Note

Users are advised to change the operating settings of various classifiers since it is well known that machine learning methods require extensive tuning. Currently only some common and intuitive options are set as default and they are by no means the optimal parameterization for a particular data analysis. Users can put machine learning methods' parameters after tuning. A more flexible evaluation is to consider "method=label" in which case the input d should be a label vector.

# Author(s)

Ming Gao: gaoming96@sjtu.edu.cn

Jialiang Li: stalj@nus.edu.sg

# References

Li, J., Jiang, B. and Fine, J. P. (2013). Multicategory reclassification statistics for assessing Improvements in diagnostic accuracy. Biostatistics. 14(2): 382—394.

Li, J., Jiang, B., and Fine, J. P. (2013). Letter to Editor: Response. Biostatistics. 14(4): 809-810.

# See Also

[pdi](#page-16-1)

```
rm(list=ls())
str(iris)
data <- iris[, 1:4]
label < -iris[, 5]ccp(y = label, d = data, method = "multinom", k = 3, maxit = 1000, MaxNWts = 2000, trace=FALSE)## [1] 0.9866667
ccp(y = label, d = data, method = "multinom", k = 3)
```

```
## [1] 0.9866667
ccp(y = label, d = data, method = "swm", k = 3)## [1] 0.9733333
ccp(y = label, d = data, method = "swm", k = 3,kernel="sigmaid", cost=4, scale=TRUE, coef0=0.5)## [1] 0.8333333
ccp(y = label, d = data, method = "tree", k = 3)## [1] 0.96
p = as.numeric(label)
ccp(y = label, d = p, method = "label", k = 3)## [1] 1
rm(list=ls())
table(mtcars$carb)
for (i in (1:length(mtcars$carb))) {
  if (mtcars$carb[i] == 3 | mtcars$carb[i] == 6 | mtcars$carb[i] == 8) {
    mtcars$carb[i] <- 9
  }
}
data <- data.matrix(mtcars[, c(1)])
mtcars$carb <- factor(mtcars$carb, labels = c(1, 2, 3, 4))
label <- as.numeric(mtcars$carb)
str(mtcars)
ccp(y = label, d = data, method = "swm", k = 4,kernel="radial", cost=1, scale=TRUE)## [1] 0.3857143
```
<span id="page-5-1"></span>estp *Inference for Accuracy Improvement Measures based on Bootstrap*

# Description

compute the bootstrap standard error and confidence interval for the classification accuracy improvement for a pair of nested models.

#### Usage

```
estp(y, m1, m2, acc="idi", level=0.95, method="multinom", k=3, B=250, balance=FALSE, ...)
```
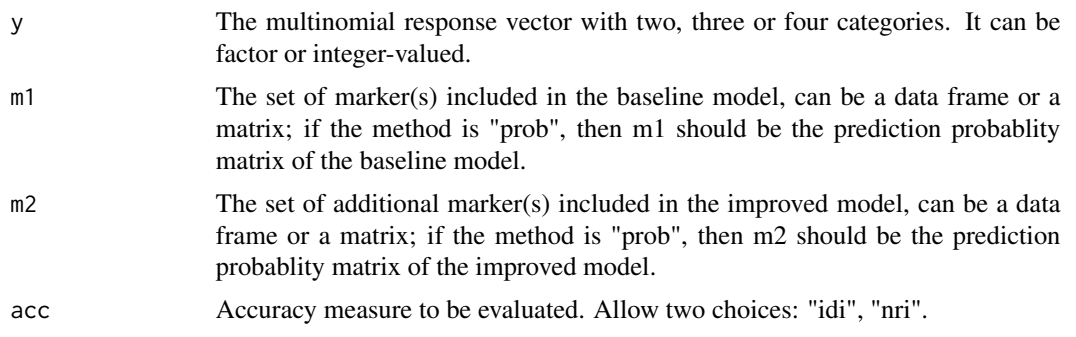

<span id="page-6-0"></span>estp 2008 and 2008 and 2008 and 2008 and 2008 and 2008 and 2008 and 2008 and 2008 and 2008 and 2008 and 2008 and 2008 and 2008 and 2008 and 2008 and 2008 and 2008 and 2008 and 2008 and 2008 and 2008 and 2008 and 2008 and 2

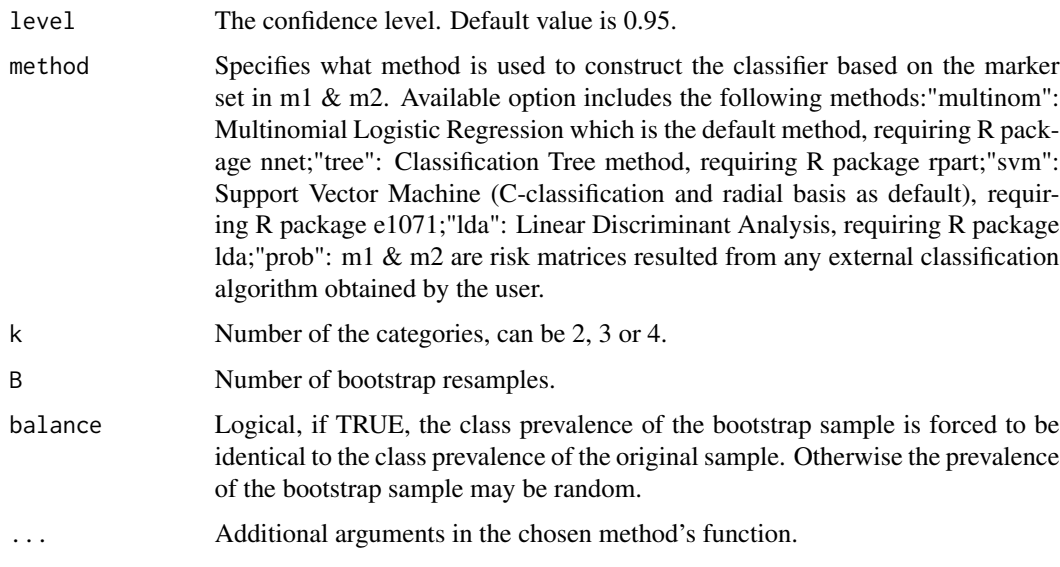

# Details

The function returns the standard error and confidence interval for a paired model evaluation method. All the other arguments are the same as the function [hum](#page-10-1).

# Value

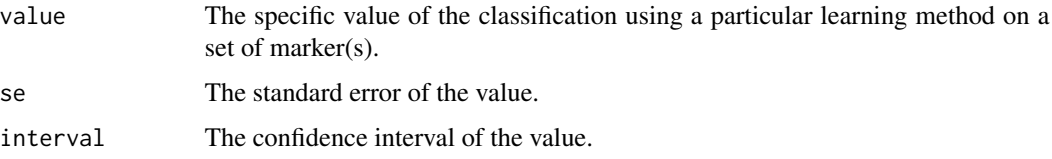

## Note

Users are advised to change the operating settings of various classifiers since it is well known that machine learning methods require extensive tuning. Currently only some common and intuitive options are set as default and they are by no means the optimal parameterization for a particular data analysis. Users can put machine learning methods' parameters after tuning. A more flexible evaluation is to consider "method=prob" in which case the input m1 & m2 should be a matrix of membership probabilities with k columns and each row of m1 & m2 should sum to one.

# Author(s)

Ming Gao: gaoming96@sjtu.edu.cn

Jialiang Li: stalj@nus.edu.sg

# See Also

[ests](#page-7-1)

### Examples

```
rm(list=ls())
table(mtcars$carb)
for (i in (1:length(mtcars$carb))) {
  if (mtcars$carb[i] == 3 | mtcars$carb[i] == 6 | mtcars$carb[i] == 8) {
   mtcars$carb[i] <- 9
 }
}
data <- data.matrix(mtcars[, c(1, 5)])
mtcars$carb <- factor(mtcars$carb, labels = c(1, 2, 3, 4))
label <- as.numeric(mtcars$carb)
str(mtcars)
estp(y = label, m1 = data[, 1], m2 = data[, 2], acc="idi", method="lda", k=4, B=10)## $value
## [1] 0.1235644
## $se
## [1] 0.07053541
## $interval
## [1] 0.05298885 0.21915088
estp(y = label, m1 = data[, 1], m2 = data[, 2], acc="mri", method="tree", k=4, B=5)## $value
## [1] 0.05
## $se
## [1] 0.09249111
## $interval
## [1] 0.0000000 0.1458333
```
<span id="page-7-1"></span>

ests *Inference for Accuracy Measures based on Bootstrap*

#### Description

compute the bootstrap standard error and confidence interval for the classification accuracy for a single classification model.

#### Usage

ests(y, d, acc="hum", level=0.95, method="multinom", k=3, B=250, balance=FALSE, ...)

<span id="page-7-0"></span>

# Arguments

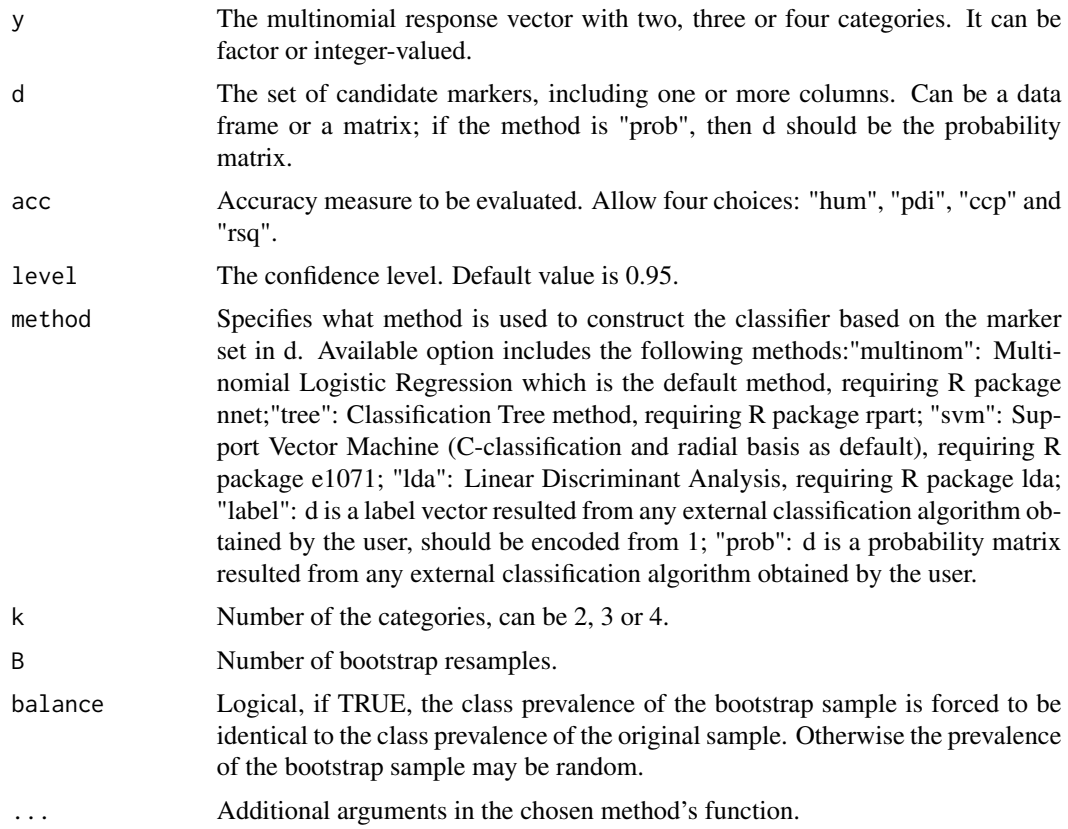

# Details

The function returns the standard error and confidence interval for a single model evaluation method. All the other arguments are the same as the function [hum](#page-10-1).

# Value

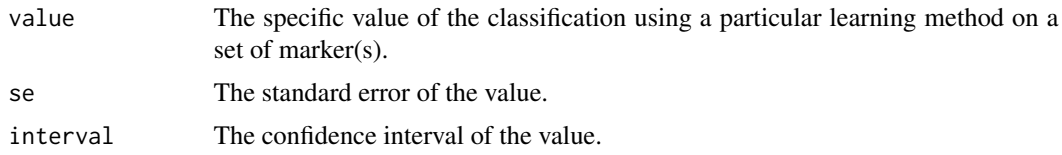

# Note

Users are advised to change the operating settings of various classifiers since it is well known that machine learning methods require extensive tuning. Currently only some common and intuitive options are set as default and they are by no means the optimal parameterization for a particular data analysis. Users can put machine learning methods' parameters after tuning. A more flexible evaluation is to consider "method=prob" in which case the input d should be a matrix of membership probabilities with k columns and each row of d should sum to one.

<span id="page-8-0"></span>ests 9

# <span id="page-9-0"></span>Author(s)

Ming Gao: gaoming96@sjtu.edu.cn Jialiang Li: stalj@nus.edu.sg

# See Also

[estp](#page-5-1)

```
rm(list=ls())
str(iris)
data <- iris[, 1:4]
label \le iris[, 5]
ests(y = label, d = data, acc="hum", level=0.95, method = "multinom", k = 3, B=10, trace=FALSE)## $value
## [1] 0.9972
## $se
## [1] 0.002051529
## $interval
## [1] 0.9935662 1.0000000
ests(y = label, d = data, acc="pdi", level=0.85, method = "tree", k = 3, B=10)## $value
## [1] 0.9213333
## $se
## [1] 0.02148812
## $interval
## [1] 0.9019608 0.9629630
rm(list=ls())
table(mtcars$carb)
for (i in (1:length(mtcars$carb))) {
  if (mtcars$carb[i] == 3 | mtcars$carb[i] == 6 | mtcars$carb[i] == 8) {
    mtcars$carb[i] <- 9
  }
}
data <- data.matrix(mtcars[, c(1:2)])
mtcars$carb <- factor(mtcars$carb, labels = c(1, 2, 3, 4))
label <- as.numeric(mtcars$carb)
str(mtcars)
ests(y = label, d = data, acc="num", level=0.95, method = "multinom", k = 4, trace=FALSE, B=5)## $value
## [1] 0.2822857
```
<span id="page-10-0"></span>hum that the contract of the contract of the contract of the contract of the contract of the contract of the contract of the contract of the contract of the contract of the contract of the contract of the contract of the c

## \$se ## [1] 0.170327 ## \$interval ## [1] 0.2662500 0.4494643

<span id="page-10-1"></span>

# hum *Calculate HUM Value*

# Description

compute the Hypervolume Under Manifold (HUM) value of two or three or four categories classifiers with an option to define the specific model or user-defined model.

#### Usage

hum(y, d, method="multinom", k=3, ...)

# Arguments

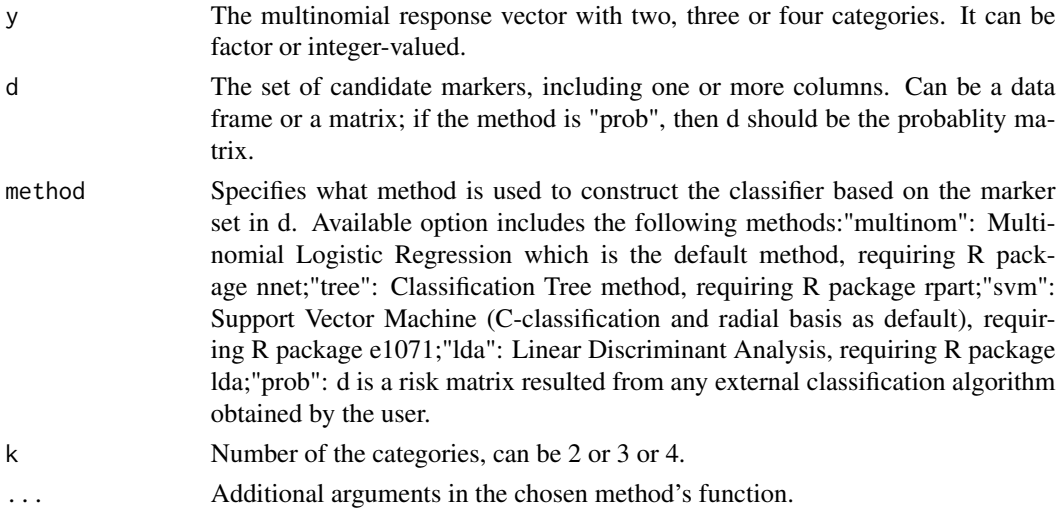

# Details

The function returns the HUM value for predictive markers based on a user-chosen machine learning method. Currently available methods include logistic regression (default), tree, lda, svm and usercomputed risk values. For binary outcome, one can use AUC value (HUM reduces to AUC in such case). This function is more general than the package HUM, since we can evaluate the accuracy for marker combinations resulted from complicated classification algorithms.

# Value

The HUM value of the classification using a particular learning method on a set of marker(s).

#### **Note**

Users are advised to change the operating settings of various classifiers since it is well known that machine learning methods require extensive tuning. Currently only some common and intuitive options are set as default and they are by no means the optimal parameterization for a particular data analysis. Users can put machine learning methods' parameters after tuning. A more flexible evaluation is to consider "method=prob" in which case the input d should be a matrix of membership probabilities with k columns and each row of d should sum to one.

## Author(s)

Ming Gao: gaoming96@sjtu.edu.cn

Jialiang Li: stalj@nus.edu.sg

# References

Li, J. and Fine, J. P. (2008): ROC analysis with multiple tests and multiple classes: methodology and applications in microarray studies. Biostatistics. 9 (3): 566-576.

Li, J., Chow, Y., Wong, W.K., and Wong, T.Y. (2014). Sorting Multiple Classes in Multi-dimensional ROC Analysis: Parametric and Nonparametric Approaches. Biomarkers. 19(1): 1-8.

#### See Also

[pdi](#page-16-1)

```
rm(list=ls())
str(iris)
data <- iris[, 1:4]
label < -iris[, 5]hum(y = label, d = data, method = "multinom", k = 3)## [1] 0.9972
hum(y = label, d = data, method = "svm", k = 3)
## [1] 0.9964
hum(y = label, d = data, method = "svm", k = 3, type="C", kernel="linear", cost=4, scale=TRUE)
## [1] 0.9972
hum(y = label, d = data, method = "tree", k = 3)
## [1] 0.998
data <- data.matrix(iris[, 1:4])
label <- as.numeric(iris[, 5])
# multinomial
require(nnet)
# model
fit \le multinom(label \sim data, maxit = 1000, MaxNWts = 2000)
predict.probs <- predict(fit, type = "probs")
pp<- data.frame(predict.probs)
# extract the probablity assessment vector
head(pp)
hum(y = label, d = pp, method = "prob", k = 3)
```
<span id="page-11-0"></span>

```
## [1] 0.9972
rm(list=ls())
table(mtcars$carb)
for (i in (1:length(mtcars$carb))) {
 if (mtcars$carb[i] == 3 | mtcars$carb[i] == 6 | mtcars$carb[i] == 8) {
   mtcars$carb[i] <- 9
  }
}
data <- data.matrix(mtcars[, c(1:10)])
mtcars$carb <- factor(mtcars$carb, labels = c(1, 2, 3, 4))
label <- as.numeric(mtcars$carb)
str(mtcars)
hum(y = label, d = data, method = "tree", k = 4, control = rpart::rpart.control(minsplit = 5))
## [1] 1
hum(y = label, d = data, method = "svm", k = 4,kernel="linear",cost=0.7,scale=TRUE)
## [1] 1
hum(y = label, d = data, method = "svm", k = 4, kernel ="radial", cost=0.7, scale=TRUE)
## [1] 0.6217143
```
<span id="page-12-1"></span>

idi *Calculate IDI Value*

#### Description

compute the integrated discrimination improvement (IDI) value of two or three or four categories classifiers with an option to define the specific model or user-defined model.

## Usage

 $idi(y, m1, m2, method="multinom", k=3, ...)$ 

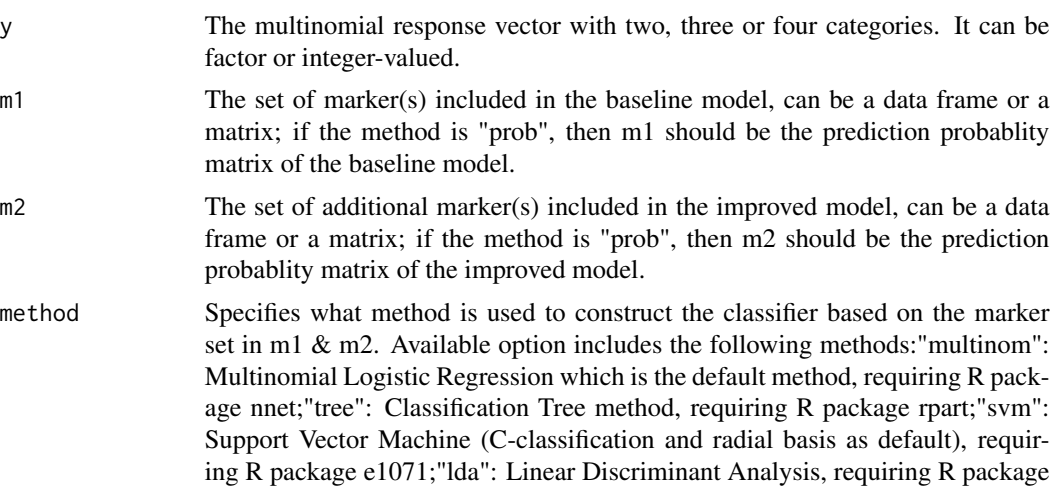

<span id="page-13-0"></span>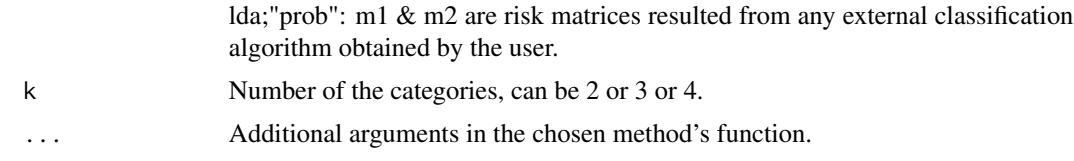

# Details

The function returns the IDI value for predictive markers based on a user-chosen machine learning method. Currently available methods include logistic regression (default), tree, lda, svm and usercomputed risk values. This function is general since we can evaluate the accuracy for marker combinations resulted from complicated classification algorithms.

# Value

The IDI value of the classification using a particular learning method on a set of marker(s).

# Note

Users are advised to change the operating settings of various classifiers since it is well known that machine learning methods require extensive tuning. Currently only some common and intuitive options are set as default and they are by no means the optimal parameterization for a particular data analysis. Users can put machine learning methods' parameters after tuning. A more flexible evaluation is to consider "method=prob" in which case the input m1  $\&$  m2 should be a matrix of membership probabilities with k columns and each row of m1  $\&$  m2 should sum to one.

# Author(s)

Ming Gao: gaoming96@sjtu.edu.cn

Jialiang Li: stalj@nus.edu.sg

# References

Li, J., Jiang, B. and Fine, J. P. (2013). Multicategory reclassification statistics for assessing Improvements in diagnostic accuracy. Biostatistics. 14(2): 382—394.

Li, J., Jiang, B., and Fine, J. P. (2013). Letter to Editor: Response. Biostatistics. 14(4): 809-810.

#### See Also

[nri](#page-14-1)

```
rm(list=ls())
table(mtcars$carb)
for (i in (1:length(mtcars$carb))) {
 if (mtcars$carb[i] == 3 | mtcars$carb[i] == 6 | mtcars$carb[i] == 8) {
   mtcars$carb[i] <- 9
 }
}
```

```
data <- data.matrix(mtcars[, c(1, 5)])
mtcars$carb <- factor(mtcars$carb, labels = c(1, 2, 3, 4))
label <- as.numeric(mtcars$carb)
str(mtcars)
idi(y = label, m1 = data[, 1], m2 = data[, 2], "tree", 4)## [1] 0.09979413
idi(y = label, m1 = data[, 1], m2 = data[, 2], "tree", 4,control=rpart::rpart.control(minsplit=4))
## [1] 0.2216707
```
<span id="page-14-1"></span>

# nri *Calculate NRI Value*

# Description

compute the net reclassification improvement (NRI) value of two or three or four categories classifiers with an option to define the specific model or user-defined model.

# Usage

nri(y, m1, m2, method="multinom",  $k=3, ...$ )

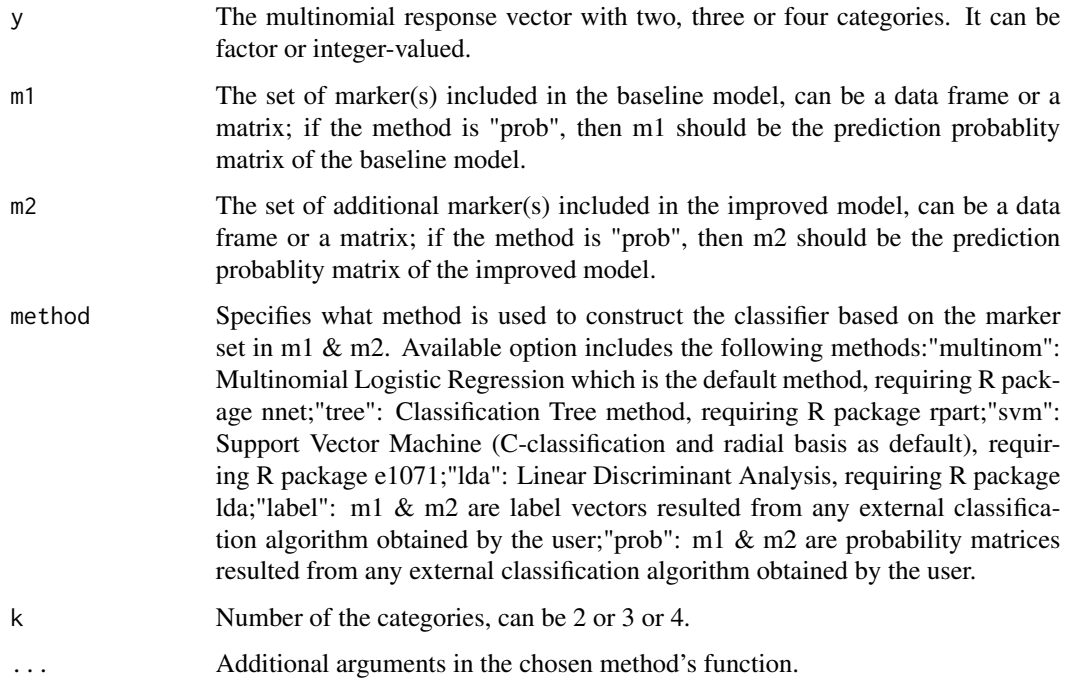

# <span id="page-15-0"></span>Details

The function returns the NRI value for predictive markers based on a user-chosen machine learning method. Currently available methods include logistic regression (default), tree, lda, svm and usercomputed risk values. This function is general since we can evaluate the accuracy for marker combinations resulted from complicated classification algorithms.

#### Value

The NRI value of the classification using a particular learning method on a set of marker(s).

#### Note

Users are advised to change the operating settings of various classifiers since it is well known that machine learning methods require extensive tuning. Currently only some common and intuitive options are set as default and they are by no means the optimal parameterization for a particular data analysis. Users can put machine learning methods' parameters after tuning. A more flexible evaluation is to consider "method=prob" in which case the input m1  $\&$  m2 should be a matrix of membership probabilities with k columns and each row of m1  $\&$  m2 should sum to one.

# Author(s)

Ming Gao: gaoming96@sjtu.edu.cn

Jialiang Li: stalj@nus.edu.sg

#### References

Li, J., Jiang, B. and Fine, J. P. (2013). Multicategory reclassification statistics for assessing Improvements in diagnostic accuracy. Biostatistics. 14(2): 382—394.

Li, J., Jiang, B., and Fine, J. P. (2013). Letter to Editor: Response. Biostatistics. 14(4): 809-810.

#### See Also

[idi](#page-12-1)

```
rm(list=ls())
table(mtcars$carb)
for (i in (1:length(mtcars$carb))) {
 if (mtcars$carb[i] == 3 | mtcars$carb[i] == 6 | mtcars$carb[i] == 8) {
    mtcars$carb[i] <- 9
 }
}
data <- data.matrix(mtcars[, c(1, 5)])
mtcars$carb <- factor(mtcars$carb, labels = c(1, 2, 3, 4))
label <- as.numeric(mtcars$carb)
str(mtcars)
nri(y = label, m1 = data[, 1], m2 = data[, 2], "lda", 4)## [1] 0.1
```

```
nri(y = label, m1 = data[, 1], m2 = data[, 2], "tree", 4)
## [1] 0.05
nri(y = label, m1 = data[, 1], m2 = data[, 2], "tree", 4,control=rpart::rpart.control(minsplit=4))
## [1] 0.1357143
```
<span id="page-16-1"></span>pdi *Calculate PDI Value*

# Description

compute the Polytomous Discrimination Index (PDI) value of two or three or four categories classifiers with an option to define the specific model or user-defined model.

# Usage

```
pdi(y, d, method="multinom", k=3, ...)
```
# Arguments

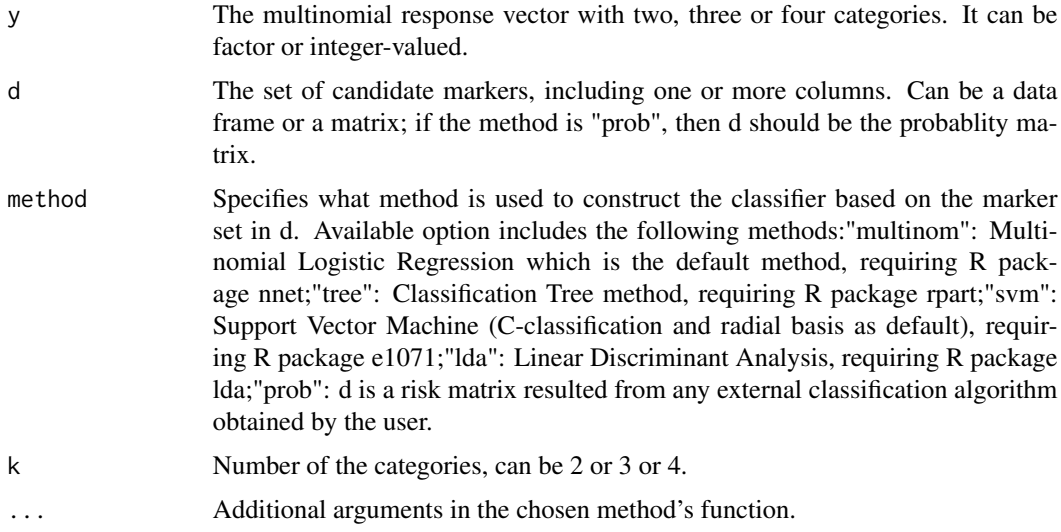

# Details

The function returns the PDI value for predictive markers based on a user-chosen machine learning method. Currently available methods include logistic regression (default), tree, lda, svm and usercomputed risk values. This function is general since we can evaluate the accuracy for marker combinations resulted from complicated classification algorithms.

# Value

The PDI value of the classification using a particular learning method on a set of marker(s).

#### **Note**

Users are advised to change the operating settings of various classifiers since it is well known that machine learning methods require extensive tuning. Currently only some common and intuitive options are set as default and they are by no means the optimal parameterization for a particular data analysis. Users can put machine learning methods' parameters after tuning. A more flexible evaluation is to consider "method=prob" in which case the input d should be a matrix of membership probabilities with k columns and each row of d should sum to one.

# Author(s)

Ming Gao: gaoming96@sjtu.edu.cn

Jialiang Li: stalj@nus.edu.sg

# References

Van Calster B, Vergouwe Y, Looman CWN, Van Belle V, Timmerman D and Steyerberg EW. Assessing the discriminative ability of risk models for more than two outcome categories. European Journal of Epidemiology 2012; 27: 761 C 770.

Li, J., Feng, Q., Fine, J.P., Pencina, M.J., Van Calster, B. (2017). Nonparametric estimation and inference for polytomous discrimination index. Statistical Methods in Medical Research. In Press.

#### See Also

[hum](#page-10-1)

# Examples

```
rm(list=ls())
str(iris)
data \le iris[, 3]
label < -iris[, 5]pdi(y = label, d = data, method = "multinom", k = 3)## [1] 0.9845333
pdi(y = label, d = data, method = "tree", k = 3)## [1] 0.9082667
pdi(y = label, d = data,method = "tree", k = 3,control = rpart::rpart.control(minsplit = 200))
## [1] 0
data <- data.matrix(iris[, 3])
label <- as.numeric(iris[, 5])
# multinomial
require(nnet)
# model
fit <- multinom(label \sim data, maxit = 1000, MaxNWts = 2000)
predict.probs <- predict(fit, type = "probs")
pp<- data.frame(predict.probs)
# extract the probablity assessment vector
head(pp)
pdi(y = label, d = pp, method = "prob", k = 3)## [1] 0.9845333
```
<span id="page-17-0"></span>18 pdi

# Description

compute the probability matrix of two or three or four categories classifiers with an option to define the specific model or user-defined model.

# Usage

pm(y, d, method="multinom", k=3, ...)

# Arguments

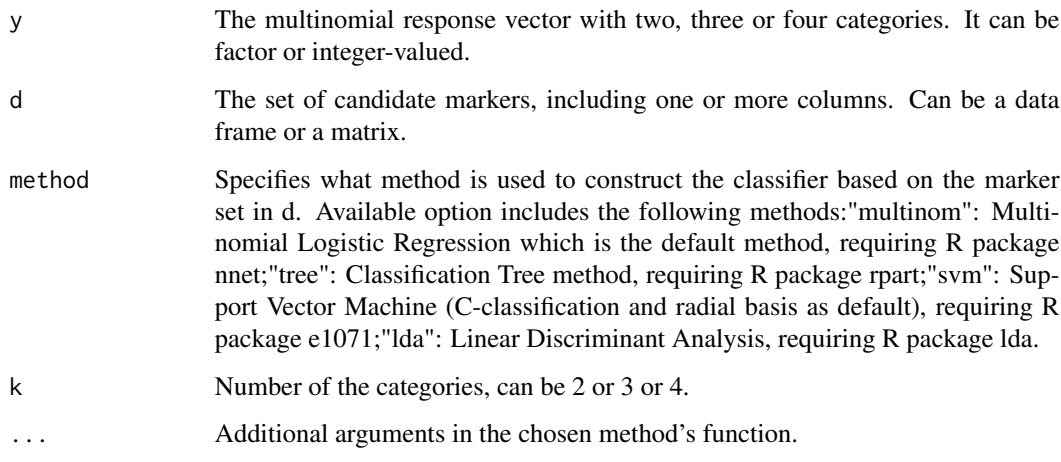

# Details

The function returns the probability matrix for predictive markers based on a user-chosen machine learning method. Currently available methods include logistic regression (default), tree, lda, svm and user-computed risk values.

# Value

The probability matrix of the classification using a particular learning method on a set of marker(s).

# Author(s)

Ming Gao: gaoming96@sjtu.edu.cn

Jialiang Li: stalj@nus.edu.sg

<span id="page-18-1"></span><span id="page-18-0"></span>

# <span id="page-19-0"></span>References

Li, J. and Fine, J. P. (2008): ROC analysis with multiple tests and multiple classes: methodology and applications in microarray studies. Biostatistics. 9 (3): 566-576.

Li, J., Chow, Y., Wong, W.K., and Wong, T.Y. (2014). Sorting Multiple Classes in Multi-dimensional ROC Analysis: Parametric and Nonparametric Approaches. Biomarkers. 19(1): 1-8.

# See Also

[pdi](#page-16-1)

# Examples

```
rm(list=ls())
str(iris)
data <- iris[, 1:4]
label <- iris[, 5]
pm(y = label, d = data, method = "multinom", k = 3)
```
# <span id="page-19-1"></span>rsq *Calculate RSQ Value*

# Description

compute the R-squared (RSQ) value of two or three or four categories classifiers with an option to define the specific model or user-defined model.

# Usage

 $rsq(y, d, method="multinom", k=3, ...)$ 

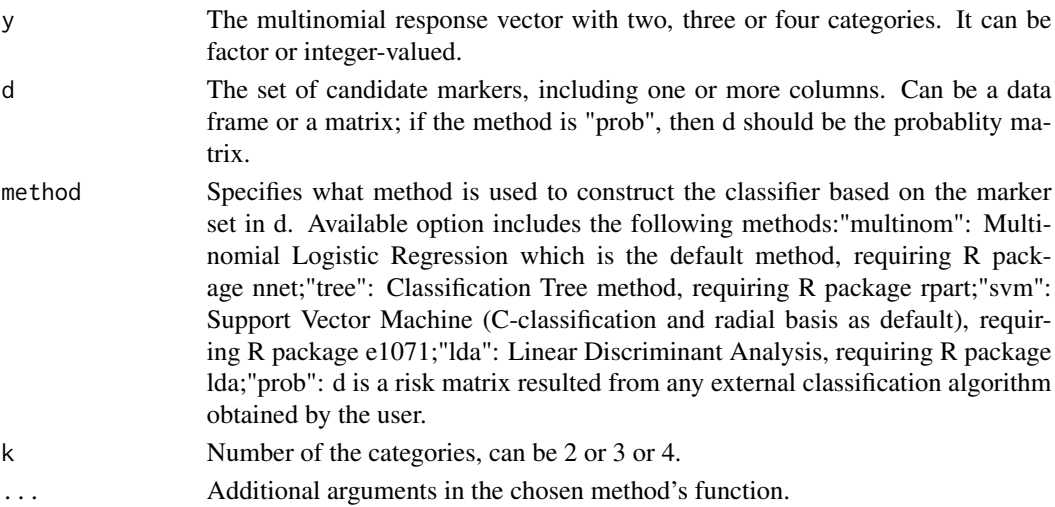

# <span id="page-20-0"></span>Details

The function returns the RSQ value for predictive markers based on a user-chosen machine learning method. Currently available methods include logistic regression (default), tree, lda, svm and usercomputed risk values. This function is general since we can evaluate the accuracy for marker combinations resulted from complicated classification algorithms.

#### Value

The RSQ value of the classification using a particular learning method on a set of marker(s).

#### Note

Users are advised to change the operating settings of various classifiers since it is well known that machine learning methods require extensive tuning. Currently only some common and intuitive options are set as default and they are by no means the optimal parameterization for a particular data analysis. Users can put machine learning methods' parameters after tuning. A more flexible evaluation is to consider "method=prob" in which case the input d should be a matrix of membership probabilities with k columns and each row of d should sum to one.

# Author(s)

Ming Gao: gaoming96@sjtu.edu.cn

Jialiang Li: stalj@nus.edu.sg

#### References

Li, J., Jiang, B. and Fine, J. P. (2013). Multicategory reclassification statistics for assessing Improvements in diagnostic accuracy. Biostatistics. 14(2): 382—394.

Li, J., Jiang, B., and Fine, J. P. (2013). Letter to Editor: Response. Biostatistics. 14(4): 809-810.

#### See Also

[ccp](#page-3-1)

```
rm(list=ls())
str(iris)
data <- iris[, 1:4]
label \le iris[, 5]
rsq(y = label, d = data, method="multinom", k = 3)## [1] 0.9638708
rsq(y = label, d = data, method = "tree", k = 3)## [1] 0.889694
data <- data.matrix(iris[, 1:4])
label <- as.numeric(iris[, 5])
# multinomial
require(nnet)
# model
```

```
fit \le multinom(label \sim data, maxit = 1000, MaxNWts = 2000)
predict.probs <- predict(fit, type = "probs")
pp<- data.frame(predict.probs)
# extract the probablity assessment vector
head(pp)
rsq(y = label, d = pp, method = "prob", k = 3)## [1] 0.9638708
rm(list=ls())
table(mtcars$carb)
for (i in (1:length(mtcars$carb))) {
  if (mtcars$carb[i] == 3 | mtcars$carb[i] == 6 | mtcars$carb[i] == 8) {
    mtcars$carb[i] <- 9
  }
}
data <- data.matrix(mtcars[, c(1)])
mtcars$carb <- factor(mtcars$carb, labels = c(1, 2, 3, 4))
label <- as.numeric(mtcars$carb)
str(mtcars)
rsq(y = label, d = data, method="tree", k = 4)## [1] 0.1899336
rsq(y = label, d = data, method="lda", k = 4)## [1] 0.1456539
rsq(y = label, d = data, method="Ida", k = 4, prior = c(100, 1, 1, 1)/103)## [1] 0.0431966
```
# <span id="page-22-0"></span>Index

∗Topic CCP ccp , [4](#page-3-0) mcca-package, [2](#page-1-0) ∗Topic CCR ests , [8](#page-7-0) ∗Topic HUM hum , [11](#page-10-0) mcca-package, [2](#page-1-0) ∗Topic IDI estp , [6](#page-5-0) idi , [13](#page-12-0) mcca-package , [2](#page-1-0) ∗Topic NRI nri , [15](#page-14-0) ∗Topic PDI pdi , [17](#page-16-0) ∗Topic PM pm , [19](#page-18-0) ∗Topic RSQ rsq , [20](#page-19-0) ccp , *[2](#page-1-0)* , [4](#page-3-0) , *[21](#page-20-0)* estp, [2](#page-1-0), [6](#page-5-0), *[10](#page-9-0)* ests, [2](#page-1-0), [7](#page-6-0), [8](#page-7-0) hum , *[2](#page-1-0)* , *[7](#page-6-0)* , *[9](#page-8-0)* , [11](#page-10-0) , *[18](#page-17-0)* idi , *[2](#page-1-0)* , [13](#page-12-0) , *[16](#page-15-0)* mcca *(*mcca-package *)* , [2](#page-1-0) mcca-package, [2](#page-1-0) nri , *[2](#page-1-0)* , *[14](#page-13-0)* , [15](#page-14-0) pdi , *[2](#page-1-0)* , *[5](#page-4-0)* , *[12](#page-11-0)* , [17](#page-16-0) , *[20](#page-19-0)* pm , *[2](#page-1-0)* , [19](#page-18-0)

rsq , *[2](#page-1-0)* , [20](#page-19-0)